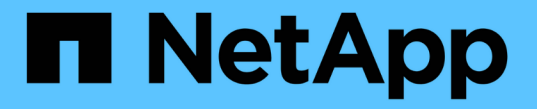

# 내보내기 정책을 사용하여 **SMB** 액세스를 보호합니다 ONTAP 9

NetApp April 24, 2024

This PDF was generated from https://docs.netapp.com/ko-kr/ontap/smb-admin/export-policies-accessconcept.html on April 24, 2024. Always check docs.netapp.com for the latest.

# 목차

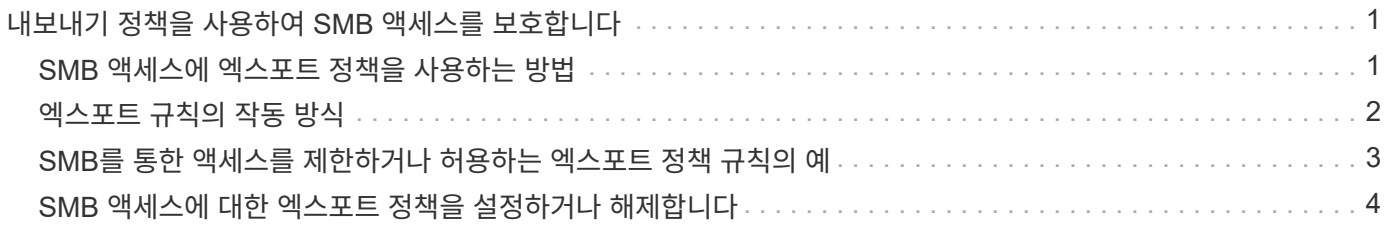

# <span id="page-2-0"></span>내보내기 정책을 사용하여 **SMB** 액세스를 보호합니다

## <span id="page-2-1"></span>**SMB** 액세스에 엑스포트 정책을 사용하는 방법

SMB 서버에서 SMB 액세스에 대한 엑스포트 정책을 사용하는 경우, SMB 클라이언트에서 SVM 볼륨에 대한 액세스를 제어할 때 엑스포트 정책이 사용됩니다. 데이터에 액세스하려면 SMB 액세스를 허용하는 엑스포트 정책을 생성한 다음, SMB 공유를 포함하는 볼륨과 정책을 연결할 수 있습니다.

내보내기 정책에는 데이터에 대한 액세스가 허용되는 클라이언트와 읽기 전용 및 읽기-쓰기 액세스에 지원되는 인증 프로토콜을 지정하는 하나 이상의 규칙이 적용됩니다. 모든 클라이언트, 클라이언트 서브넷 또는 특정 클라이언트에 대한 SMB 액세스를 허용하고 Kerberos 인증, NTLM 인증 또는 데이터에 대한 읽기 전용 및 읽기-쓰기 액세스를 결정할 때 Kerberos 및 NTLM 인증을 사용하여 인증을 허용하도록 내보내기 정책을 구성할 수 있습니다.

내보내기 정책에 적용된 모든 내보내기 규칙을 처리한 후 ONTAP는 클라이언트에 액세스 권한이 부여되었는지 여부와 허용되는 액세스 수준을 결정할 수 있습니다. 내보내기 규칙은 Windows 사용자 및 그룹이 아니라 클라이언트 컴퓨터에 적용됩니다. 내보내기 규칙은 Windows 사용자 및 그룹 기반 인증 및 권한 부여를 대체하지 않습니다. 내보내기 규칙은 공유 및 파일 액세스 권한 외에도 액세스 보안의 또 다른 계층을 제공합니다.

볼륨에 대한 클라이언트 액세스를 구성하기 위해 각 볼륨에 정확히 하나의 엑스포트 정책을 연결합니다. 각 SVM에는 여러 엑스포트 정책이 포함될 수 있습니다. 따라서 여러 볼륨이 있는 SVM에 대해 다음을 수행할 수 있습니다.

- SVM의 각 볼륨에 서로 다른 엑스포트 정책을 지정하여 개별 클라이언트 액세스 제어를 SVM의 각 볼륨에 할당
- 각 볼륨에 대해 새로운 엑스포트 정책을 생성할 필요 없이 동일한 클라이언트 액세스 제어를 위해 SVM의 여러 볼륨에 동일한 엑스포트 정책을 할당합니다.

각 SVM에는 규칙이 없는 "기본값"이라는 엑스포트 정책이 하나 이상 있습니다. 이 엑스포트 정책을 삭제할 수는 없지만 이름을 바꾸거나 수정할 수는 있습니다. 기본적으로 SVM의 각 볼륨은 기본 엑스포트 정책과 연결됩니다. SVM에서 SMB 액세스에 대한 엑스포트 정책을 사용하지 않도록 설정한 경우, "기본값" 엑스포트 정책은 SMB 액세스에 영향을 미치지 않습니다.

NFS 및 SMB 호스트 모두에 대한 액세스를 제공하는 규칙을 구성하고 이 규칙을 엑스포트 정책에 연결할 수 있습니다. 그런 다음, NFS 및 SMB 호스트 모두에 액세스해야 하는 데이터가 포함된 볼륨에 연결할 수 있습니다. 또는 SMB 클라이언트만 액세스해야 하는 일부 볼륨이 있는 경우, SMB 프로토콜을 사용해서만 액세스를 허용하고 읽기 전용 및 쓰기 액세스에 Kerberos 또는 NTLM(또는 둘 다)만 사용하는 규칙을 사용하여 엑스포트 정책을 구성할 수 있습니다. 그러면 엑스포트 정책이 SMB 액세스만 원하는 볼륨에 연결됩니다.

SMB에 대한 엑스포트 정책이 설정되어 있고 클라이언트가 해당 엑스포트 정책에서 허용하지 않는 액세스 요청을 하는 경우, 요청이 실패하고 권한 거부 메시지가 표시됩니다. 클라이언트가 볼륨의 엑스포트 정책에 있는 규칙과 일치하지 않으면 액세스가 거부됩니다. 내보내기 정책이 비어 있으면 모든 액세스가 암시적으로 거부됩니다. 공유 및 파일 권한이 액세스를 허용하는 경우에도 마찬가지입니다. 즉, SMB 공유가 포함된 볼륨에서 다음을 최소한으로 허용하도록 엑스포트 정책을 구성해야 합니다.

- 모든 클라이언트 또는 적절한 클라이언트 하위 집합에 대한 액세스를 허용합니다
- SMB를 통한 액세스를 허용합니다
- Kerberos 또는 NTLM 인증(또는 둘 다)을 사용하여 적절한 읽기 전용 및 쓰기 액세스 허용

에 대해 자세히 알아보십시오 ["](https://docs.netapp.com/ko-kr/ontap/nfs-config/export-policies-concept.html)[엑스포트](https://docs.netapp.com/ko-kr/ontap/nfs-config/export-policies-concept.html) [정책](https://docs.netapp.com/ko-kr/ontap/nfs-config/export-policies-concept.html) [구성](https://docs.netapp.com/ko-kr/ontap/nfs-config/export-policies-concept.html) [및](https://docs.netapp.com/ko-kr/ontap/nfs-config/export-policies-concept.html) [관리](https://docs.netapp.com/ko-kr/ontap/nfs-config/export-policies-concept.html)["](https://docs.netapp.com/ko-kr/ontap/nfs-config/export-policies-concept.html).

# <span id="page-3-0"></span>엑스포트 규칙의 작동 방식

내보내기 규칙은 엑스포트 정책의 기능 요소입니다. 내보내기 규칙은 클라이언트 액세스 요청을 처리하는 방법을 결정하기 위해 구성한 특정 매개 변수와 볼륨에 대한 클라이언트 액세스 요청을 일치시킵니다.

클라이언트에 대한 액세스를 허용하려면 내보내기 정책에 하나 이상의 내보내기 규칙이 있어야 합니다. 엑스포트 정책에 둘 이상의 규칙이 포함된 경우 규칙은 엑스포트 정책에 표시되는 순서대로 처리됩니다. 규칙 순서는 규칙 인덱스 번호로 지정됩니다. 규칙이 클라이언트와 일치하면 해당 규칙의 권한이 사용되며 추가 규칙은 처리되지 않습니다. 일치하는 규칙이 없으면 클라이언트가 액세스가 거부됩니다.

다음 조건을 사용하여 내보내기 규칙을 구성하여 클라이언트 액세스 권한을 결정할 수 있습니다.

- NFSv4 또는 SMB와 같이 요청을 보내는 클라이언트에서 사용하는 파일 액세스 프로토콜입니다.
- 호스트 이름 또는 IP 주소와 같은 클라이언트 식별자입니다.

'-clientmatch' 필드의 최대 크기는 4096자입니다.

• Kerberos v5, NTLM 또는 AUTH\_SYS와 같이 클라이언트에서 인증하는 데 사용되는 보안 유형입니다.

규칙이 여러 조건을 지정하는 경우 클라이언트는 규칙을 적용하기 위해 모든 조건을 충족해야 합니다.

예

엑스포트 정책에는 다음 매개 변수가 있는 엑스포트 규칙이 포함되어 있습니다.

- 프로토콜 NFS3
- '-clientmatch ''10.1.16.0/255.255.255.0'
- 모든 것
- '어다나'

클라이언트 액세스 요청은 NFSv3 프로토콜을 사용하여 전송되고 클라이언트의 IP 주소는 10.1.17.37입니다.

클라이언트 액세스 프로토콜이 일치하더라도 클라이언트의 IP 주소는 내보내기 규칙에 지정된 IP 주소와 다른 서브넷에 있습니다. 따라서 클라이언트 일치가 실패하고 이 규칙은 이 클라이언트에 적용되지 않습니다.

예

엑스포트 정책에는 다음 매개 변수가 있는 엑스포트 규칙이 포함되어 있습니다.

- 프로토콜 NFS
- '-clientmatch ''10.1.16.0/255.255.255.0'
- 모든 것
- '어다나'

클라이언트 액세스 요청은 NFSv4 프로토콜을 사용하여 전송되고 클라이언트의 IP 주소는 10.1.16.54입니다.

클라이언트 액세스 프로토콜이 일치하고 클라이언트의 IP 주소가 지정된 서브넷에 있습니다. 따라서 클라이언트 일치가 성공하고 이 규칙이 이 클라이언트에 적용됩니다. 클라이언트는 보안 유형에 관계없이 읽기-쓰기 액세스를 받습니다.

예

엑스포트 정책에는 다음 매개 변수가 있는 엑스포트 규칙이 포함되어 있습니다.

- 프로토콜 NFS3
- '-clientmatch ''10.1.16.0/255.255.255.0'
- 모든 것
- '-rwrule' krb5, NTLM

클라이언트 #1의 IP 주소는 10.1.16.207이고, NFSv3 프로토콜을 사용하여 액세스 요청을 보내고 Kerberos v5로 인증됩니다.

클라이언트 #2에는 IP 주소가 10.1.16.211이고, NFSv3 프로토콜을 사용하여 액세스 요청을 보내고, AUTH\_SYS로 인증됩니다.

클라이언트 액세스 프로토콜과 IP 주소는 두 클라이언트 모두에 대해 일치합니다. 읽기 전용 매개 변수를 사용하면 인증된 보안 유형에 관계없이 모든 클라이언트에 읽기 전용 액세스를 사용할 수 있습니다. 따라서 두 클라이언트 모두 읽기 전용 액세스 권한이 부여됩니다. 그러나 인증된 보안 유형 Kerberos v5를 사용하여 인증되었기 때문에 클라이언트 #1만 읽기-쓰기 액세스를 받습니다. 클라이언트 #2에서 읽기-쓰기 권한이 없습니다.

## <span id="page-4-0"></span>**SMB**를 통한 액세스를 제한하거나 허용하는 엑스포트 정책 규칙의 예

이 예에서는 SMB 액세스에 대한 엑스포트 정책이 설정된 SVM에서 SMB를 통한 액세스를 제한 또는 허용하는 엑스포트 정책 규칙을 생성하는 방법을 보여줍니다.

SMB 액세스에 대한 엑스포트 정책은 기본적으로 비활성화되어 있습니다. SMB 액세스에 대한 엑스포트 정책을 설정한 경우에만 SMB 액세스를 제한하거나 허용하는 엑스포트 정책 규칙을 구성해야 합니다.

### **SMB** 액세스에 대한 엑스포트 규칙입니다

다음 명령을 실행하면 다음 구성을 가진 ""VS1"" SVM에 대한 엑스포트 규칙이 생성됩니다.

- 정책 이름: cifs1
- 색인 번호: 1
- 클라이언트 일치: 192.168.1.0/24 네트워크의 클라이언트만 일치시킵니다
- 프로토콜: SMB 액세스만 지원합니다
- 읽기 전용 액세스: NTLM 또는 Kerberos 인증을 사용하는 클라이언트에 대한 액세스
- 읽기-쓰기 액세스: Kerberos 인증을 사용하는 클라이언트에 대한 액세스

cluster1::> vserver export-policy rule create -vserver vs1 -policyname cifs1 ‑ruleindex 1 -protocol cifs -clientmatch 192.168.1.0/255.255.255.0 -rorule krb5,ntlm -rwrule krb5

## **SMB** 및 **NFS** 액세스에 대한 엑스포트 규칙

다음 명령을 실행하면 다음 구성을 가진 ""VS1"" SVM에 대한 엑스포트 규칙이 생성됩니다.

- 정책 이름: cifsnfs1
- 색인 번호: 2
- 클라이언트 일치: 모든 클라이언트를 일치시킵니다
- 프로토콜: SMB 및 NFS 액세스
- 읽기 전용 액세스: 모든 클라이언트에 대해
- 읽기-쓰기 액세스: Kerberos(NFS 및 SMB) 또는 NTLM 인증(SMB)을 사용하는 클라이언트에 대한 액세스
- UNIX 사용자 ID 0(영)에 대한 매핑: 사용자 ID 65534에 매핑됨(일반적으로 사용자 이름에 매핑되지 않음)
- SUID 및 SGID 액세스: 허용

cluster1::> vserver export-policy rule create -vserver vs1 -policyname cifsnfs1 ‑ruleindex 2 -protocol cifs,nfs -clientmatch 0.0.0.0/0 -rorule any -rwrule krb5,ntlm -anon 65534 -allow-suid true

## **NTLM**을 사용한 **SMB** 액세스에 대한 내보내기 규칙입니다

다음 명령을 실행하면 다음 구성을 가진 ""VS1"" SVM에 대한 엑스포트 규칙이 생성됩니다.

- 정책 이름: ntlm1
- 색인 번호: 1
- 클라이언트 일치: 모든 클라이언트를 일치시킵니다
- 프로토콜: SMB 액세스만 지원합니다
- 읽기 전용 액세스: NTLM을 사용하는 클라이언트에만 해당됩니다
- 읽기-쓰기 액세스: NTLM을 사용하는 클라이언트에만 해당됩니다

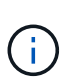

NTLM 전용 액세스에 대해 읽기 전용 옵션 또는 읽기/쓰기 옵션을 구성하는 경우 클라이언트 일치 옵션에서 IP 주소 기반 항목을 사용해야 합니다. 그렇지 않으면 "액세스 거부" 오류가 발생합니다. 이는 ONTAP가 호스트 이름을 사용하여 클라이언트의 액세스 권한을 확인할 때 Kerberos SPN(서비스 사용자 이름)을 사용하기 때문입니다. NTLM 인증은 SPN 이름을 지원하지 않습니다.

cluster1::> vserver export-policy rule create -vserver vs1 -policyname ntlm1 ‑ruleindex 1 -protocol cifs -clientmatch 0.0.0.0/0 -rorule ntlm -rwrule ntlm

# <span id="page-5-0"></span>**SMB** 액세스에 대한 엑스포트 정책을 설정하거나 해제합니다

SVM(스토리지 가상 머신)에서 SMB 액세스에 대한 엑스포트 정책을 설정하거나 해제할 수

## 있습니다. 내보내기 정책을 사용하여 리소스에 대한 SMB 액세스를 제어하는 것은 선택 사항입니다.

### 시작하기 전에

다음은 SMB에 대한 엑스포트 정책을 설정하기 위한 요구 사항입니다.

- 클라이언트에 대한 내보내기 규칙을 만들기 전에 클라이언트가 DNS에 ""PTR"" 레코드를 가지고 있어야 합니다.
- SVM이 NFS 클라이언트에 대한 액세스를 제공하고 NFS 액세스에 사용할 호스트 이름이 CIFS 서버 이름과 다른 경우 호스트 이름에 대한 ""a" 및 ""PTR"" 레코드 세트가 추가로 필요합니다.

#### 이 작업에 대해

SVM에서 새 CIFS 서버를 설정할 때 SMB 액세스에 대한 엑스포트 정책을 사용하는 것은 기본적으로 해제되어 있습니다. 인증 프로토콜 또는 클라이언트 IP 주소 또는 호스트 이름을 기반으로 액세스를 제어하려는 경우 SMB 액세스에 대한 엑스포트 정책을 설정할 수 있습니다. 언제든지 SMB 액세스에 대한 엑스포트 정책을 설정하거나 해제할 수 있습니다.

#### 단계

- 1. 권한 수준을 Advanced:'Set-Privilege advanced'로 설정합니다
- 2. 엑스포트 정책 활성화 또는 비활성화:
	- 내보내기 정책 활성화: 'vserver cifs options modify -vserver\_vserver\_name\_-is-exportpolicy -enabled true'
	- 엑스포트 정책 비활성화: 'vserver cifs options modify -vserver\_vserver\_name\_-is-exportpolicy -enabled false
- 3. admin 권한 수준으로 복귀:'et-Privilege admin'입니다

예

다음 예에서는 엑스포트 정책을 사용하여 SVM VS1 기반 리소스에 대한 SMB 클라이언트 액세스를 제어할 수 있습니다.

```
cluster1::> set -privilege advanced
Warning: These advanced commands are potentially dangerous; use them
only when directed to do so by technical support personnel.
Do you wish to continue? (y or n): y
cluster1::*> vserver cifs options modify -vserver vs1 -is-exportpolicy
-enabled true
cluster1::*> set -privilege admin
```
Copyright © 2024 NetApp, Inc. All Rights Reserved. 미국에서 인쇄됨 본 문서의 어떠한 부분도 저작권 소유자의 사전 서면 승인 없이는 어떠한 형식이나 수단(복사, 녹음, 녹화 또는 전자 검색 시스템에 저장하는 것을 비롯한 그래픽, 전자적 또는 기계적 방법)으로도 복제될 수 없습니다.

NetApp이 저작권을 가진 자료에 있는 소프트웨어에는 아래의 라이센스와 고지사항이 적용됩니다.

본 소프트웨어는 NetApp에 의해 '있는 그대로' 제공되며 상품성 및 특정 목적에의 적합성에 대한 명시적 또는 묵시적 보증을 포함하여(이에 제한되지 않음) 어떠한 보증도 하지 않습니다. NetApp은 대체품 또는 대체 서비스의 조달, 사용 불능, 데이터 손실, 이익 손실, 영업 중단을 포함하여(이에 국한되지 않음), 이 소프트웨어의 사용으로 인해 발생하는 모든 직접 및 간접 손해, 우발적 손해, 특별 손해, 징벌적 손해, 결과적 손해의 발생에 대하여 그 발생 이유, 책임론, 계약 여부, 엄격한 책임, 불법 행위(과실 또는 그렇지 않은 경우)와 관계없이 어떠한 책임도 지지 않으며, 이와 같은 손실의 발생 가능성이 통지되었다 하더라도 마찬가지입니다.

NetApp은 본 문서에 설명된 제품을 언제든지 예고 없이 변경할 권리를 보유합니다. NetApp은 NetApp의 명시적인 서면 동의를 받은 경우를 제외하고 본 문서에 설명된 제품을 사용하여 발생하는 어떠한 문제에도 책임을 지지 않습니다. 본 제품의 사용 또는 구매의 경우 NetApp에서는 어떠한 특허권, 상표권 또는 기타 지적 재산권이 적용되는 라이센스도 제공하지 않습니다.

본 설명서에 설명된 제품은 하나 이상의 미국 특허, 해외 특허 또는 출원 중인 특허로 보호됩니다.

제한적 권리 표시: 정부에 의한 사용, 복제 또는 공개에는 DFARS 252.227-7013(2014년 2월) 및 FAR 52.227- 19(2007년 12월)의 기술 데이터-비상업적 품목에 대한 권리(Rights in Technical Data -Noncommercial Items) 조항의 하위 조항 (b)(3)에 설명된 제한사항이 적용됩니다.

여기에 포함된 데이터는 상업용 제품 및/또는 상업용 서비스(FAR 2.101에 정의)에 해당하며 NetApp, Inc.의 독점 자산입니다. 본 계약에 따라 제공되는 모든 NetApp 기술 데이터 및 컴퓨터 소프트웨어는 본질적으로 상업용이며 개인 비용만으로 개발되었습니다. 미국 정부는 데이터가 제공된 미국 계약과 관련하여 해당 계약을 지원하는 데에만 데이터에 대한 전 세계적으로 비독점적이고 양도할 수 없으며 재사용이 불가능하며 취소 불가능한 라이센스를 제한적으로 가집니다. 여기에 제공된 경우를 제외하고 NetApp, Inc.의 사전 서면 승인 없이는 이 데이터를 사용, 공개, 재생산, 수정, 수행 또는 표시할 수 없습니다. 미국 국방부에 대한 정부 라이센스는 DFARS 조항 252.227-7015(b)(2014년 2월)에 명시된 권한으로 제한됩니다.

#### 상표 정보

NETAPP, NETAPP 로고 및 <http://www.netapp.com/TM>에 나열된 마크는 NetApp, Inc.의 상표입니다. 기타 회사 및 제품 이름은 해당 소유자의 상표일 수 있습니다.